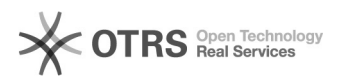

## Como faço para usar o desvio de chamada?

## 04/05/2024 23:17:33

## **Imprimir artigo da FAQ**

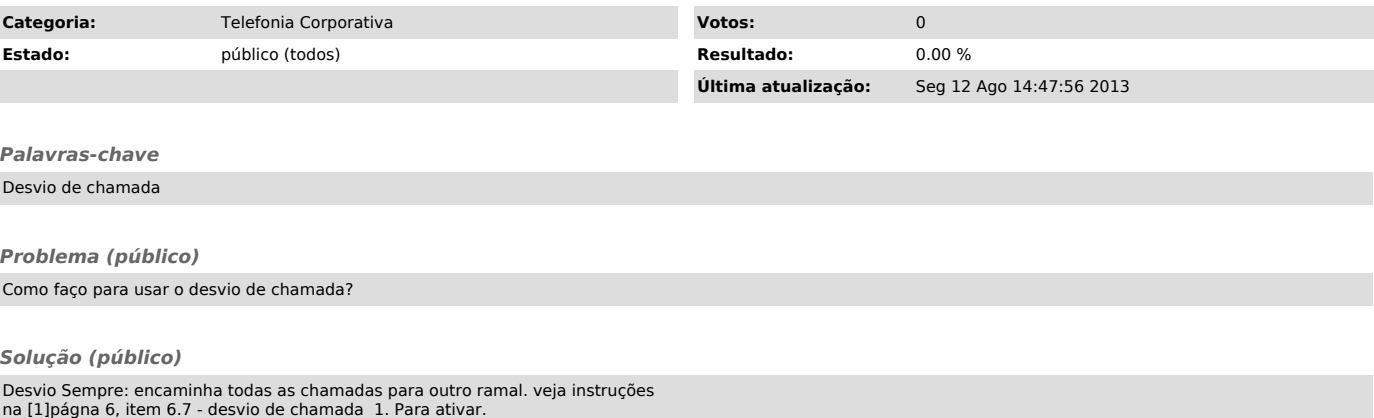

[1] http://telefonia.ufsc.br/files/2012/04/Apostila\_VoIP.pdf